## Package 'proteinProfiles'

March 30, 2021

Type Package Title Protein Profiling Version 1.30.0 Author Julian Gehring Maintainer Julian Gehring <jg-bioc@gmx.com> Imports graphics, stats **Depends** R  $(>= 2.15.2)$ Suggests testthat Description Significance assessment for distance measures of time-course protein profiles License GPL-3 LazyLoad yes BiocViews Annotation, Proteomics, TimeCourse, Clustering git\_url https://git.bioconductor.org/packages/proteinProfiles git\_branch RELEASE\_3\_12 git\_last\_commit 0027ee7 git\_last\_commit\_date 2020-10-27 Date/Publication 2021-03-29

### R topics documented:

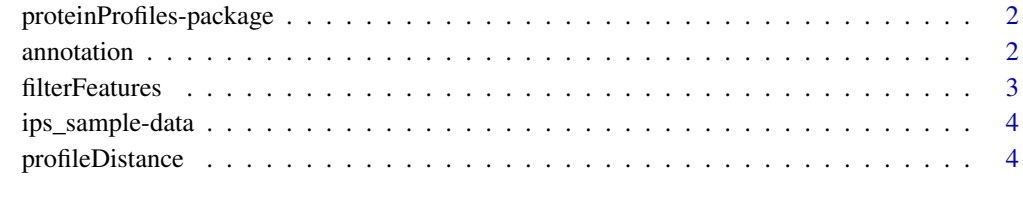

**Index** [6](#page-5-0) **6** 

<span id="page-1-0"></span>proteinProfiles-package

*proteinProfiles package*

#### Description

Significance assessment for distance measures of time-course protein profiles

#### Details

The package is published under the GPL-3 license.

#### Author(s)

Julian Gehring Maintainer: Julian Gehring <julian.gehring@embl.de>

#### See Also

filterFeatures, grepAnnotation, profileDistance, plotProfileDistance

annotation *grepAnnotation*

#### Description

Find protein group of interest based on pattern matching against the annotation data.

#### Usage

grepAnnotation(anno, pattern, column, ...)

#### Arguments

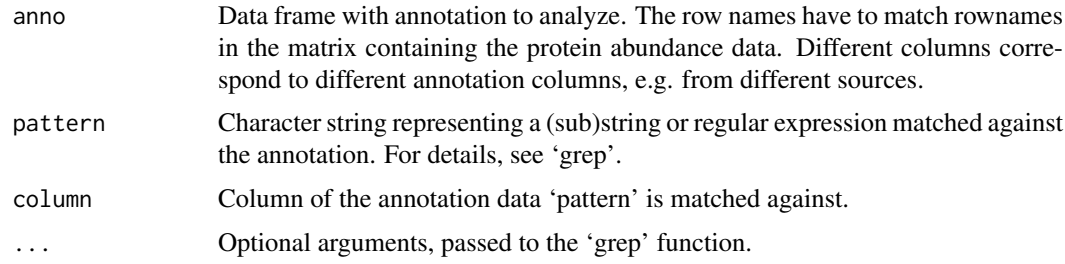

#### Value

Protein identifiers (rownames of 'anno') specifying the protein group of interest in the data set.

#### <span id="page-2-0"></span>filterFeatures 3

#### See Also

grep, filterRatios, proteinProfiles

#### Examples

```
data(ips_sample)
```

```
index_28S <- grepAnnotation(annotation, pattern="^28S",
column="Protein.Name")
```

```
index_ribosome <- grepAnnotation(annotation, "Ribosome", "KEGG")
```
filterFeatures *filterFeatures*

#### Description

Filter out proteins exceeding a certain fraction of missing data points.

#### Usage

```
filterFeatures(values, maxNAfraction, verbose=FALSE, plot=FALSE, ...)
```
#### Arguments

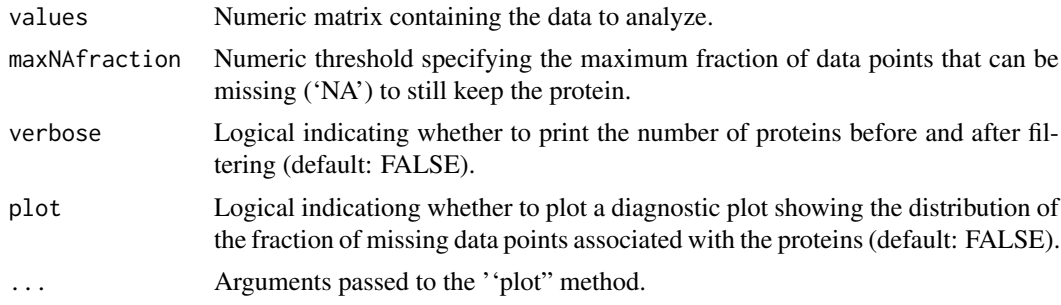

#### Value

Numeric matrix with the same structure as 'values', with elements not matching the filter criteria removed.

#### Examples

data(ips\_sample)

ratios\_filtered <- filterFeatures(ratios, 0.2, verbose=TRUE)

<span id="page-3-0"></span>ips\_sample-data *IPS sample data*

#### Description

IPS sample data, separated in protein ratios and annotation.

#### Usage

```
data(ips_sample)
```
#### Format

ratios Matrix with protein profiles. Rows correspond to proteins, columns to samples. annotation Data frame with annotation columns, with row names matching those of 'ratios.'

#### Examples

```
data(ips_sample)
str(ratios)
str(annotation)
```
profileDistance *profileDistance*

#### Description

Compute distance between a protein group of interest and assess its significance by comparing it to the distances of randomly selected groups of proteins.

#### Usage

```
profileDistance(values, index, nSample=1000, seed)
```

```
plotProfileDistance(z, ...)
```
#### Arguments

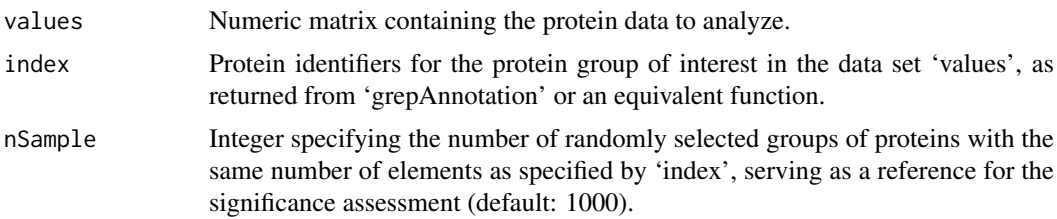

#### profileDistance 5

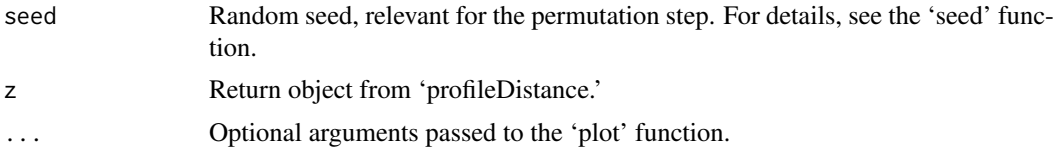

#### Value

List with elements:

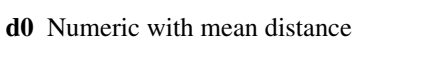

 $d_0$ 

of profiles for the proteins of interest. d1 Vector of numerics with mean distances

 $\boldsymbol{d}_1$ 

of randomly selected groups of proteins.

p Numeric with p-value

p

#### Examples

data(ips\_sample)

.

index\_28S <- grepAnnotation(annotation, pattern="^28S", column="Protein.Name")

z <- profileDistance(ratios, index\_28S)

z\$p.value

plotProfileDistance(z)

# <span id="page-5-0"></span>Index

```
∗ datasets
    ips_sample-data, 4
∗ distribution
    proteinProfiles-package, 2
∗ htest
    proteinProfiles-package, 2
∗ package
    proteinProfiles-package, 2
annotation, 2
annotation (ips_sample-data), 4
filterFeatures, 3
grepAnnotation (annotation), 2
ips_sample (ips_sample-data), 4
ips_sample-data, 4
plotProfileDistance (profileDistance), 4
profileDistance, 4
proteinProfiles
        (proteinProfiles-package), 2
proteinProfiles-package, 2
ratios (ips_sample-data), 4
```